# DG-FEM for PDE's Lecture 8

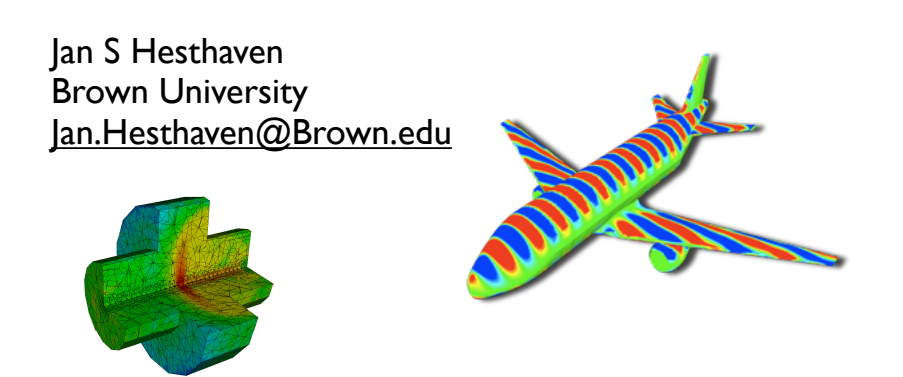

### Lecture 8

- $\checkmark$  Let's briefly recall what we know
- $\sqrt{\ }$  Part I: 3D problems and extensions
	- ✓ Formulations and examples
	- $\sqrt{\ }$  Adaptivity and curvilinear elements
- ✓ Part II: The need for speed
	- ✓ Parallel computing
	- ✓ GPU computing
	- ✓ Software beyond Matlab

# DGFEM 2012 **DEFEM 2012 DEFEM 2012 DEFEM 2012 A brief overview of what's to come**

- Lecture 1: Introduction and DG-FEM in 1D
- Lecture 2: Implementation and numerical aspects
- Lecture 3: Insight through theory
- Lecture 4: Nonlinear problems
- Lecture 5: Extension to two spatial dimensions
- Lecture 6: Introduction to mesh generation
- Lecture 7: Higher order/Global problems
- Lecture 8: 3D and advanced topics

### Lets summarize

We are done with all the basics -- and we have started to see it work for us -- we know how to do

> ✓1D/2D problems ✓Linear/nonlinear problems ✓First and higher operators ✓Complex geometries ✓... and we have insight into theory

All we need is 3D -- and with that comes the need for speed !

### Extension to 3D? *x* **Extension to 3D?** *<sup>h</sup>*(*x, t*) = \$ *n* to 3D ?

It is really simple at this stage ! !<br>. D*<sup>k</sup> h*(*i* is really simple at this stage ! *i*(*x*) is the multiplier at this stage:

$$
\text{Weak form:} \begin{aligned}\n\int_{\mathsf{D}^k} \left[ \frac{\partial u_h^k}{\partial t} \ell_n^k(x) - \mathbf{f}_h^k \cdot \nabla \ell_n^k(x) \right] dx &= -\oint_{\partial \mathsf{D}^k} \hat{\mathbf{n}} \cdot \mathbf{f}^* \ell_n^k(x) dx, \\
\text{Strong form:} \n\end{aligned}
$$

Recalling the general discussion in Chapter 2 we require the residual to be orthogonal to all test

for all locally defined test functions, φ*<sup>k</sup> <sup>h</sup>* <sup>∈</sup> <sup>V</sup>*<sup>k</sup> <sup>h</sup>*. Naturally, *u<sup>k</sup>* Strong form: multidimensional functions of *<sup>x</sup>* <sup>∈</sup> <sup>R</sup>*<sup>d</sup>*. The semi-discrete formulation then follows immediately by

$$
\int_{\mathsf{D}^k} \left[ \frac{\partial u_h^k}{\partial t} + \nabla \cdot \mathbf{f}_h^k \right] \ell_n^k(\boldsymbol{x}) \, d\boldsymbol{x} = \oint_{\partial \mathsf{D}^k} \hat{\boldsymbol{n}} \cdot \left[ \mathbf{f}_h^k - \mathbf{f}^* \right] \ell_n^k(\boldsymbol{x}) \, d\boldsymbol{x},
$$

$$
\bm{f}^* = \{\!\{\bm{f}_h(\bm{u}_h)\}\!\} + \frac{C}{2} \llbracket \bm{u}_h \rrbracket.\qquad \quad C = \max_u \left|\lambda\left(\hat{\bm{n}}\cdot\frac{\partial \bm{f}}{\partial \bm{u}}\right)\right|,
$$

**Alternatives are possible, and robust meth**ods. The constant in the Lax-Friedrichs flux is given as  $\Gamma$  $\frac{1}{4}$   $\frac{1}{2}$   $\frac{1}{2}$  **Mothing is essential new** *<sup>f</sup>* <sup>∗</sup>(*a, b*) = *<sup>f</sup>*(*a*) + *<sup>f</sup>*(*b*) 390 10 Into the third dimension

> + + *n*ˆ*x*

++++*n*ˆ*x*∂*f*<sup>1</sup>

### Extension to 3D  $t_{\rm{max}}$  polynomial basis  $\sigma$  recall that the number of terms in the number of terms in the number of terms in the number of terms in the number of terms in the number of terms in the number of terms in the number of te interpolation on the tetrahedron. With this, we can construct <sup>a</sup> well-behaved EXtensi  $\mathsf{v}$  tansion to  $3\mathsf{D}$ % build the Vandermonde matrix

Apart from the 'logistics' all we need to worry about **b**, are now one only convenient of  $\frac{1}{2}$ is to choose our element and how to represent the Apart from the 'logistics' all we need to worry about and the formulation of the formulation of the formulation of the formulation of the formulation of the formula  $\frac{1}{\sqrt{2}}$  $\frac{1}{10}$  to choose our element and hew to represent the oneis to choose our element and how  $t$  $\frac{1}{2}$  . Function and  $\frac{1}{2}$  . Simples  $\mathcal{S}$  Purpose : Evaluation  $\mathcal{S}$  $\epsilon$  and  $\epsilon$  is the decomposition of  $\epsilon$ .  $E[ON]$ t from the 'logistics' all we need to worr<sup>.</sup> for it is not one order to define the set of the set of the set of the set of the set of the set of the set of<br>.  $\frac{6}{3}$  $\mathsf{ion}$  function  $\mathsf{S}^{\mathsf{S}}$ 

$$
u(\mathbf{r}) \simeq u_h(\mathbf{r}) = \sum_{n=1}^{N_p} \hat{u}_n \psi_n(\mathbf{r}) = \sum_{i=1}^{N_p} u(\mathbf{r}_i) \ell_i(\mathbf{r}),
$$

$$
\mathbf{u} = \mathcal{V} \hat{\mathbf{u}}, \ \ \mathcal{V}^T \mathbf{\ell}(\mathbf{r}) = \mathbf{\psi}(\mathbf{r}), \ \ \mathcal{V}_{ij} = \psi_j(\mathbf{r}_i).
$$

We need points  $V_{\rm 2D}$  ,  $V_{\rm 2D}$  ,  $V_{\rm 2D}$  (respectively),  $V_{\rm 2D}$  (respectively);  $V_{\rm 2D}$ 

**We need points** 
$$
N_p = \frac{(N+1)(N+2)(N+3)}{6}
$$
,

x = λ<sup>3</sup>v<sup>1</sup> + λ<sup>4</sup>v<sup>2</sup> + λ<sup>2</sup>v<sup>3</sup> + λ<sup>1</sup>v<sup>4</sup>.

j (xk) dxk = Jk) dxk = Jk

!i(r)!<sup>j</sup> (r) dr,

We need an orthonormal basis eral strategieral straight-side tetrahedron, x ∈ Dk, with the standard tetrahedron, deive need an orthonormal basis uˆ<sup>n</sup> as the unknowns, and a nodal form, using u(ri). Furthermore, this sup- $\mu$ es an orthonormal basis  $\mathcal{N}$  function  $\mathcal{N}$  and  $\mathcal{N}$  describes  $\mathcal{N}$  and  $\mathcal{N}$  and  $\mathcal{N}$  $\alpha$  purpose in initialization of the model basis (i,j,k) is considered on the model basis (i,j,k) is considered in the model of the model basis (i,j,k) is considered in the model of the model of the model of the model of

$$
\psi_{ijk}(r,s,t) = 2\sqrt{2}P_i^{(0,0)}(a)P_j^{(2i+1,0)}(b)P_k^{(2i+2j+2,0)}(b)(1-b)^i(1-c)^{i+j},
$$

!k <sup>i</sup> (x<sup>k</sup>)!<sup>k</sup>

### Extension to 3D<br>All we need the matrix of the matrix of the matrix of the matrix of the matrix of the matrix of the matrix of the matrix of the matrix of the matrix of the matrix of the matrix of the matrix of the matrix o **c** = max *u*⊆ *n* = max *u*⊆ The number of different node distribution types available for the tetrahedron is markedly smaller

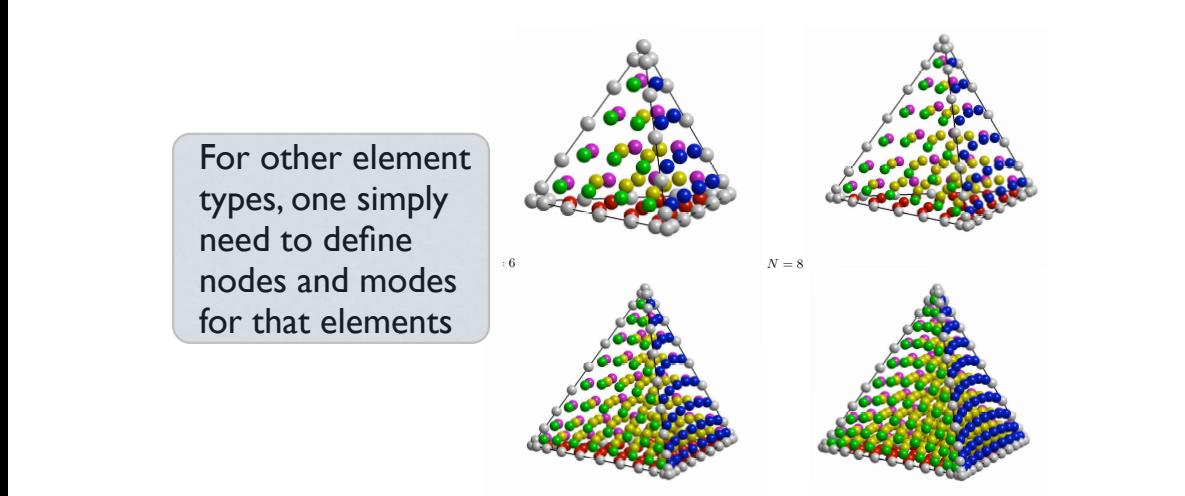

+ ˆ*n<sup>y</sup>*

<sup>∂</sup>*<sup>u</sup>* + ˆ*n<sup>y</sup>*

+ + + *,*

 $\overline{a}$ + + *,*

### $A = \frac{1}{2}$ Extension to 3D D<sup>k</sup>  $\frac{1}{10}$ <sup>i</sup> (x<sup>k</sup>)!<sup>k</sup>  $\frac{10 \text{ } \text{J} \cdot \text{m}}{200 \text{ } \text{m}}$ ior end

Everything is identical in spirit verything is identical in spirit where we have utilized that the transformation  $\mathbf{y}_i$  $s_{\rm obs}$ identis  $r+h$ return;<br>*r*eturn;

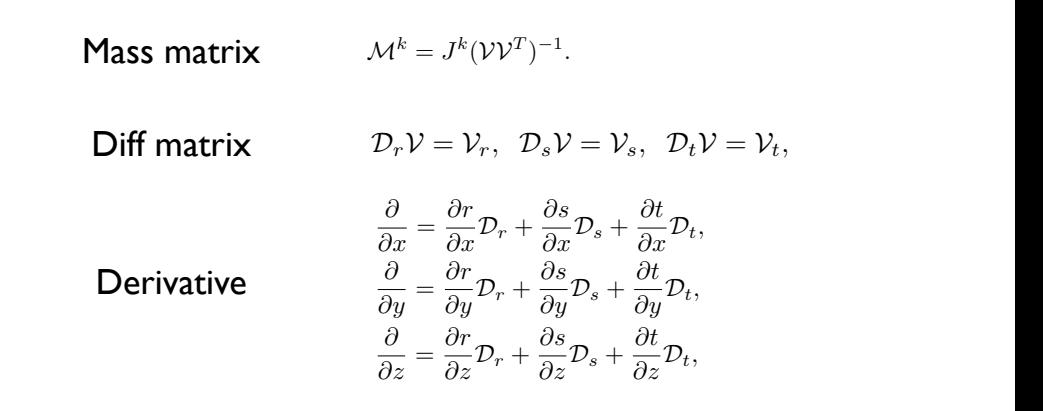

Stiffness matrix

 $S_r = \mathcal{M}^{-1} \mathcal{D}_r, \ \ S_s = \mathcal{M}^{-1} \mathcal{D}_s, \ \ S_t = \mathcal{M}^{-1} \mathcal{D}_t.$ 

# Example - Maxwell's equations

Consider Maxwell's equations and the computational in this approach, the computational domain, X, is subdivided in To advance Maxwell sequence  $\mathbb{R}$  equations, Eq. (1), in time we shall use a nodal high-order discontinuous Galer

$$
\varepsilon \partial_t E - \nabla \times H = -j, \qquad \mu \partial_t H + \nabla \times E = 0, \qquad \hat{M}_{ij} =
$$

Write it on conservation form as

$$
\frac{\partial q}{\partial t} + \nabla \cdot F = -J \qquad F = \begin{bmatrix} -\hat{e} \times H \\ \hat{e} \times E \end{bmatrix} \qquad q = \begin{bmatrix} E \\ H \end{bmatrix}
$$

Represent the solution as **N** esent the solution as

$$
\Omega = \sum_{k} D^{k} \quad q_{N} = \sum_{i=1}^{N} q(\mathbf{x}_{i}, t) L_{i}(\mathbf{x})
$$

and assume

$$
\int_D \left( \frac{\partial \boldsymbol{q}_N}{\partial t} + \nabla \cdot \boldsymbol{F}_N - \boldsymbol{J}_N \right) L_i(\boldsymbol{x}) \, d\boldsymbol{x} = \oint_{\partial D} L_i(\boldsymbol{x}) \hat{\boldsymbol{n}} \cdot [\boldsymbol{F}_N - \boldsymbol{F}^*] \, d\boldsymbol{x}.
$$

### Example - Maxwell's equations  $\frac{dV}{dV}$  $\exists$ xample - Maxwell's equations through the penalizing surface integral. Within the penalizing surface integral. With multi-element context, the formulation is inherently discontinuous and yields, through its very construction, and yields, the formulation, and yields, through its very construction, and yields, the construction, and yield Example - Maxwell's equations

On each element we then define  $\overline{a}$  called the operators  $\overline{\phantom{a}}$  each element we then define  $\mathcal{H}$  signifies a numerical flux and  $\mathcal{H}$  is an outward pointing unit vector defined at the boundary of the boundary of the boundary of the boundary of the boundary of the boundary of the boundary of the boundary o

$$
\hat{M}_{ij} = \int_D L_i L_j \, \mathrm{d} \mathbf{x}, \quad \hat{S}_{ij} = \int_D \nabla L_j L_i \, \mathrm{d} \mathbf{x}, \quad \hat{F}_{ij} = \oint_{\partial D} L_i L_j \, \mathrm{d} \mathbf{x},
$$

m as passing information between the elements and imposing the boundary conditions. Given the linearity of Maxwell seems the community like a flux like  ${\mathsf n}$  the numerical flux give

$$
\hat{\boldsymbol{n}} \cdot [\boldsymbol{F} - \boldsymbol{F}^*] = \begin{cases} \boldsymbol{n} \times (\gamma \boldsymbol{n} \times [\boldsymbol{E}] - [\boldsymbol{B}]), \\ \boldsymbol{n} \times (\gamma \boldsymbol{n} \times [\boldsymbol{B}] + [\boldsymbol{E}]), \end{cases} \qquad [Q] = Q^- - Q^+
$$

To obtain the local matrix based scheme, we must specify the  $\frac{1}{2}$ passing information between the elements and imposing the boundary conditions. Given the linearity of Max-To obtain the local matrix based scheme  $\sim$  cannot from Eq. (8) the fully explicit local scheme,  $\sim$ 

$$
\hat{M}\frac{\mathrm{d}\hat{q}}{\mathrm{d}t} + \hat{S}\cdot\hat{F} - \hat{M}\hat{J} = \hat{F}\hat{n}\cdot[\hat{F} - \hat{F}^*],
$$

 $\int dx$ . One then  $\Omega$  a then typically uses an explicit  $\mathsf{Run}$  across  $\mathsf{Fun}$ From the neighbor element while superscript " and the element" "  $\frac{1}{2}$  referred. Note that by the element. Note that by the element. Note that by the element. Note that by the element. Note that by the element of the e One then typically uses an explicit Kunge-Kutta<br>to advance in time - just like ID/2D. flux . Clearly one is free to take values in between these two extremes with a controlling the amount of dissiwhere  $\overline{S}$  represents the 3N-vector of nodal values,  $\overline{S}$  , and  $\overline{S}$ One then typically uses an explicit Runge-Kutta passing information between the elements and imposing the boundary conditions. Given the linearity of Max-

### $\Delta$ n example  $\Delta$  Maxwell's equations is in the formulation is  $\Delta$ n example  $\Delta$ An example - Maxwell's equations **A sanity check**

Simple wave propagation religion di secolo di secolo di secolo di secolo di secolo di secolo di secolo di secolo di secolo di secolo di

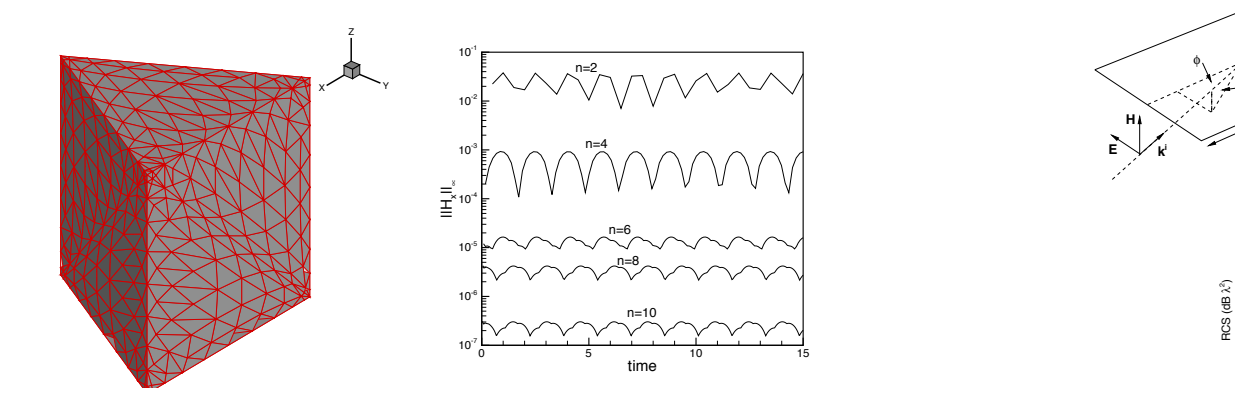

### $\mathbf{u}$ An example - Maxwell's equations **An example - Maxwell's equations** Maxwell on the value of the value of the value of the value of the value of the value of the value of the value of the value of the value of the value of

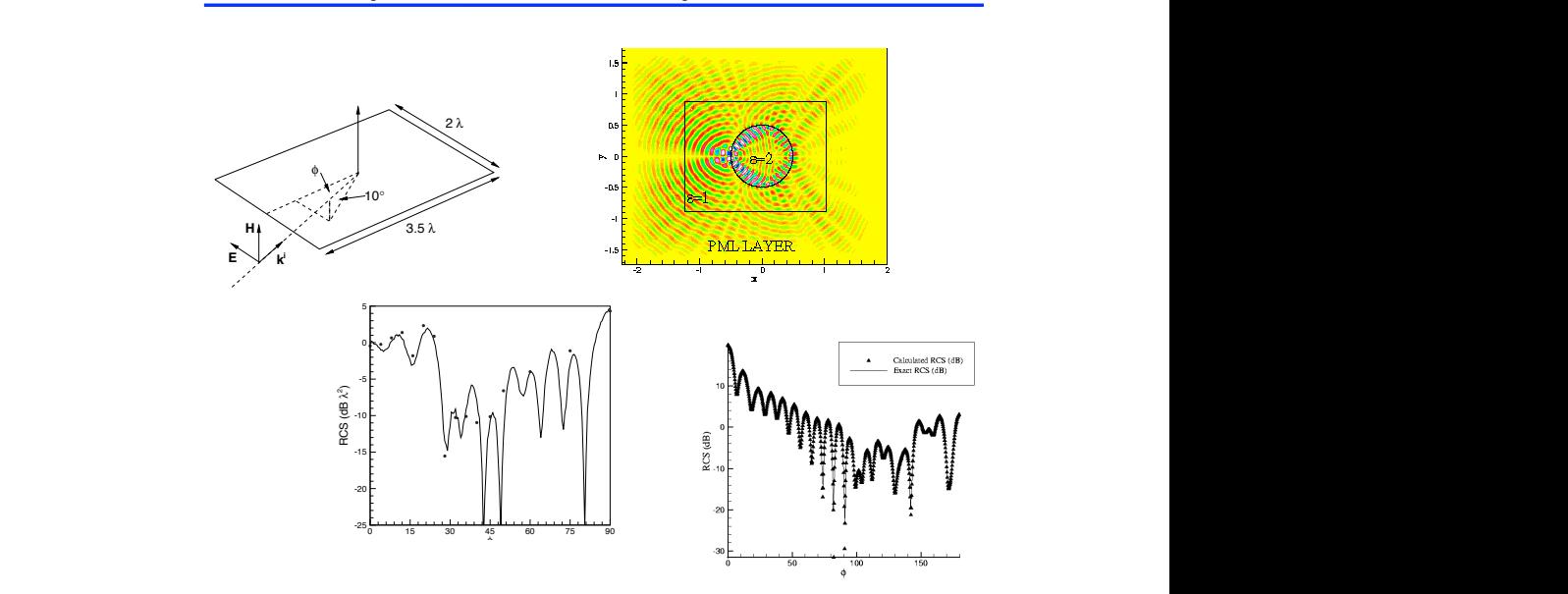

### An example - Maxwell's equations

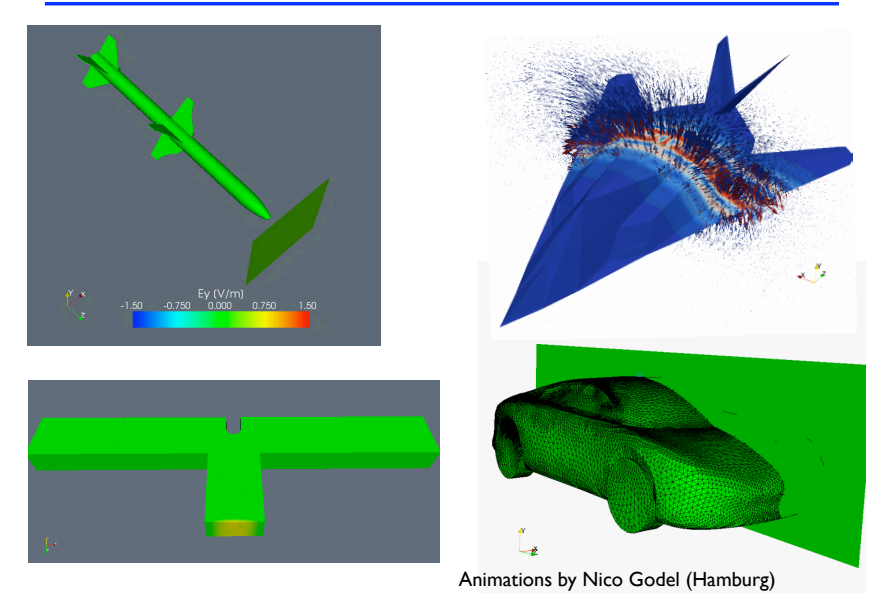

# Kinetic Plasma Physics

Important applications

- ✓ High-power/High-frequency microwave generation
- ✓ Particle accelerators
- ✓ Laser-matter interaction
- $\sqrt{\ }$  Fusion applications, e.g., plasma edge
- $\sqrt{\phantom{0}}$  etc

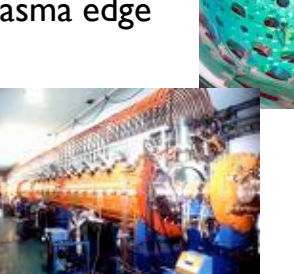

### Kinetic Plasma Physics <u>s</u>

In high-speed plasma problems dominated by kinetic In high-speed plasma problems dominated by kinetic ∂ + ∇ × = *,* effects, one needs to solve for  $f(x,p,t)$  -  $6D+1$ *µ* eeds to solve for f(x,p,t) -<br>-*.*

( *,* ) ( *,* ) Ω *Vlasov/Boltzmann equation* ( *, ,* ) ( *,* ) ( *,* ) Ω *Vlasov/Boltzmann equation*

$$
\partial_t f + v \cdot \partial_x f + q(E + v \times B) \cdot \partial_p f = \langle \text{Sources} \rangle - \langle \text{Sinks} \rangle.
$$

### $\partial_t E - \frac{1}{\varepsilon} \nabla \times H = -\frac{J}{\varepsilon},$  $\partial_t H + \frac{1}{\mu} \nabla \times E = 0,$  $\nabla \cdot \mathbf{H} = 0, \qquad \nabla \cdot \mathbf{E} = \frac{\rho}{\varepsilon}.$ Coupled through  $\rho := \int f \, d\nu$ ,  $j := \int v f \, d\nu$ . ∂ + ∇ × = *,*  $\partial_t E - \frac{1}{\varepsilon} \nabla \times H = -\frac{J}{\varepsilon},$  $\sqrt{2} + \frac{1}{2}$  $\frac{1}{2}$  ∴ ∂  $\frac{1}{2}$  ⇒  $\frac{1}{2}$  ⇒  $\$ *Maxwell's equations* <sup>ρ</sup> := <sup>ˆ</sup> *Maxwell's equations* ( **,** )  $\frac{1}{\sqrt{2}}$  $H + \frac{1}{\mu} \nabla \times E = 0,$  $H = 0, \qquad \nabla \cdot E = \frac{\rho}{\epsilon}.$ ∂ + *µ* ∇ × = *,*  $\partial_t E - \frac{1}{\varepsilon} \nabla \times H = -\frac{J}{\varepsilon},$  $-\nabla \times$  $\nabla \cdot \mathbf{H} = 0 \qquad \nabla \cdot \mathbf{F} = \frac{\rho}{\sqrt{2\pi}}$

∂ + *·* ∂ + ( + × ) *·* ∂ = \$ %−\$ %*.*

∂ + *·* ∂ + ( + × ) *·* ∂ = \$ %−\$ %*.*

# Particle-in-Cell (PIC) Methods

This is an attempt to solve the Vlasov/Boltzmann equation by sampling with P particles

$$
f(x, p, t) = \sum_{n=1}^{P} q_n S(x - x_n(t)) \delta(p - p_n(t)),
$$
  

$$
\rho(x, t) = \sum_{n=1}^{P} q_n S(x - x_n(t)), \quad j(x, t) = \sum_{n=1}^{P} v_n q_n S(x - x_n(t))
$$

Ideally we have

$$
S(x) = \delta(x) \iff \text{ a point particle}
$$

However, this is not practical, nor reasonable - so S(x) is a **shape-function**

### Particle-in-Cell Methods

### Maxwell's equations

$$
\varepsilon \partial_t E - \nabla \times H = -j, \quad \mu \partial_t H + \nabla \times E = 0,
$$
  

$$
\nabla \cdot (\varepsilon E) = \rho, \quad \nabla \cdot (\mu H) = 0,
$$

### Particle/Phase dynamics

$$
\frac{dx_n}{dt} = v_n(t) \quad \frac{dmv_n}{dt} = q_n(E + v_n \times H) \quad m = \frac{1}{\sqrt{1 - (v_n/c)^2}}
$$

Particles-to-fields

$$
\rho(x,t) = \sum_{n=1}^{P} q_n S(x - x_n(t)), \quad j(x,t) = \sum_{n=1}^{P} v_n q_n S(x - x_n(t))
$$

Fields-to-particles

 $(E(x_n), H(x_n))$ 

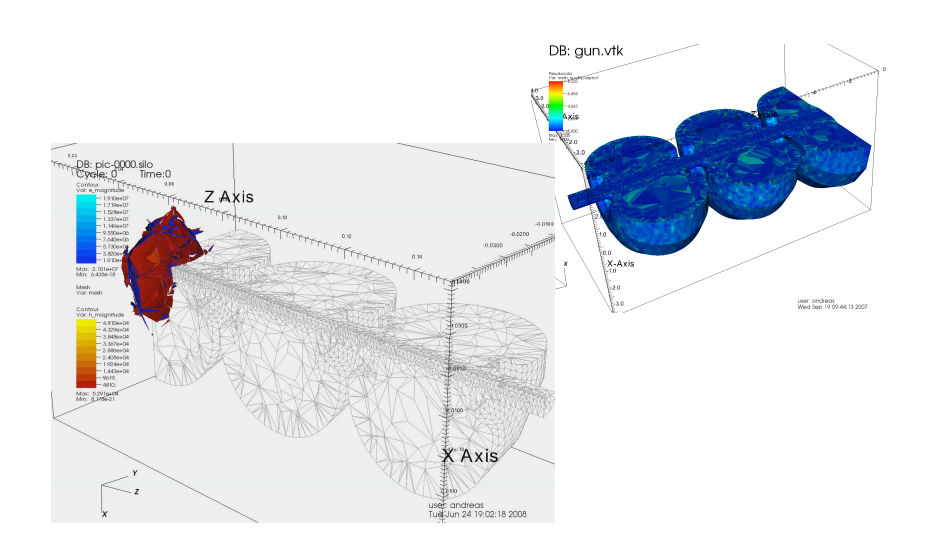

### Kinetic Plasma Physics sic<u>y</u>  $\blacksquare$ hys<br>.

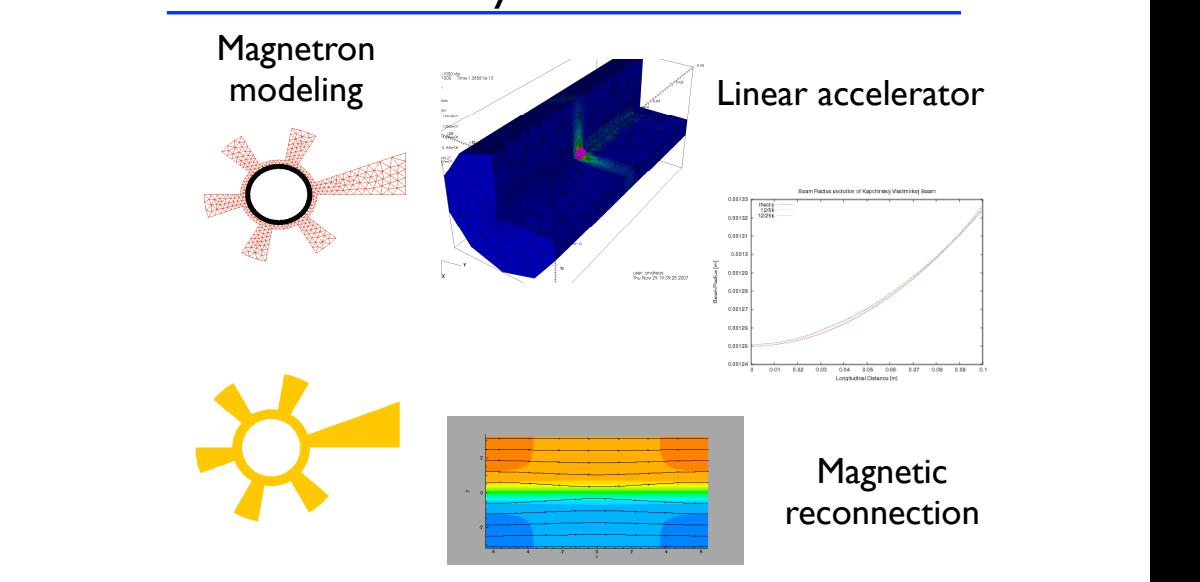

### **Particle gun above equations neglect the above equations neglect the effects of viscosity and the effects of v** Combinations that come that come  $\sim$ Combinations of the primitive and conserved variables are then used to evaluate the vector flux **Compressible fluid flow Compressible fluid flow** Combine that concerns the primitive and com-Combinations of the primitive and conserved variables are then used to evaluate the vector flux  $\mathsf{\mathsf{\mathsf{\mathsf{L}}}}$  compressible fiuld flow

functions F and G in a straightforward manner.

pressible fluid (see Section 7.5). The fluid (see Section 7.5). The fluid (see Section 7.5). The fluid (see Se

pressible fluid (see Section 7.5).

Time-dependent Euler equations Finne-dependent Luier equations EulerFluxes2D.m Time-dependent Euler equations Finne-aependent Euler equations functions F and G in a straightforward manner. EulerFluxes2D.m 1 me-dependent L

$$
\frac{\partial \mathbf{q}}{\partial t} + \frac{\partial \mathbf{F}}{\partial x} + \frac{\partial \mathbf{G}}{\partial y} = 0,
$$
\n
$$
\mathbf{q} = \begin{pmatrix} \rho \\ \rho u \\ \rho v \\ E \end{pmatrix}, \mathbf{F} = \begin{pmatrix} \rho u \\ \rho u^2 + p \\ \rho u v \\ u (E + p) \end{pmatrix}, \mathbf{G} = \begin{pmatrix} \rho v \\ \rho u v \\ \rho v^2 + p \\ v (E + p) \end{pmatrix}
$$
\nV Gas\nV High speed\nV etc\nV etc

Formulation is straightforward **N-th-order the state vector as a piece** vector as a piecewise *N*-th-order as a piecewise *N*-th-order as a piecewise *N*-th-order as a piecewise *N*-th-order as a piecewise *N*-th-order as **polynomial, and require it to satisfy a DG statement on weak for all test functions**  $\alpha$  **values**  $\alpha$ polynomial, *qh*, and require it to satisfy a DG statement on weak form for all test functions φ*<sup>h</sup>* ∈ V*h*, Formulation is straightforward polynomial, *qh*, and require it to satisfy a DG statement on weak form for all test functions φ*<sup>h</sup>* ∈ V*h*, polynomial, and require it to satisfy a DG statement on weak for all test functions  $\frac{1}{\sqrt{2\pi}}$ Formulation is straightforwa

$$
\int_{\mathsf{D}^{k}}\left(\frac{\partial\mathbf{q}_{h}}{\partial t}\phi_{h}-\mathbf{F}_{h}\frac{\partial\phi_{h}}{\partial x}-\mathbf{G}_{h}\frac{\partial\phi_{h}}{\partial y}\right)dx+\oint_{\partial\mathsf{D}^{k}}\left(\hat{n}_{x}\mathbf{F}_{h}+\hat{n}_{y}\mathbf{G}_{h}\right)^{*}\phi_{h}dx=0.
$$
\n
$$
\left(\hat{n}_{x}\mathbf{F}_{h}+\hat{n}_{y}\mathbf{G}_{h}\right)^{*}=\hat{n}_{x}\left\{ \{\mathbf{F}_{h}\}\right\}+\hat{n}_{y}\left\{ \{\mathbf{G}_{h}\}\right\}+\frac{\lambda}{2}\cdot\left[\mathbf{q}_{h}\right].
$$
\n**Challenge: Shocks -- this requires**

**The dissipative nature of this flux will small small small small small small small small small small small sma** will see adequate the computation  $\mathbf{S}$  $\frac{d}{dx}$  server addedunction subsonic subsonic subsonic flows. To computation supersonic flows. To computation supersonic flows. To computation supersonic flows. To computation supersonic flows. The computation supersoni Limiting/filtering acoustic will smear shocks in strongly supersonic will small small small small small small will see very subsonic and weakly supersonic flows. To computation  $\mathcal{L}$  $\frac{d}{dx}$  second server and weakly subsonice the computations of computations of computations. To compute  $m(n_1, n_2)$  incerning **Challenge**: Shocks -- this require limiting/filteri

## Compressible fluid flow

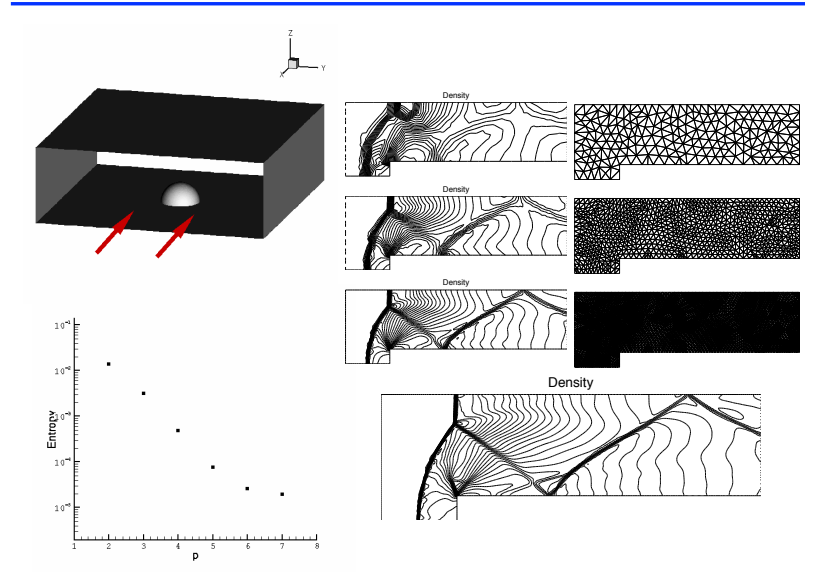

# The list goes on  $\ldots$

The same DG-FEM computation platform has been used for all examples and many other problem types -EI-I computation platform and many other producing

- $\checkmark$  Flow mixing and control  $\checkmark$ and control  $\Box$  is given by
- √ Poisson/Helmholtz equations  $\overline{\text{mots}}$  equations

39

23

- √ Shallow water flows on the sphere and solution of the sphere
- √ Adjoint based adaptive solution/design  $\frac{1}{2}$  flux  $\frac{1}{2}$  fluxe-lines...  $\frac{1}{2}$

<sup>41</sup> % residuals  $\mathbf{A}$ 

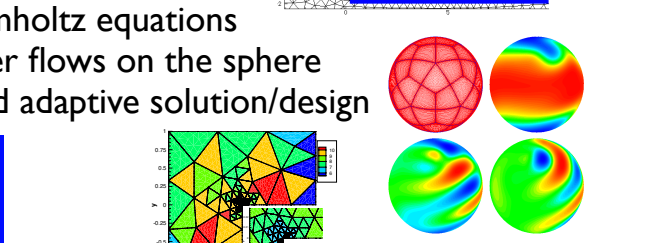

1.203 1.142 1.081 0.774  $\sim$  $-2$ 

-0.03 -0.02 -0.01 0 0.01 0.02 0.03 -0.03 -0.02 -0.01 -1 -0.5 0 0.5 1 -1

 $43.3$  rhsHx( $33.3$ )  $6.4$   $6.5$   $6.4$   $6.4$   $6.4$   $6.4$   $6.4$   $6.4$   $6.4$   $6.4$   $6.4$   $6.4$   $6.4$   $6.4$   $6.4$   $6.4$   $6.4$   $6.4$   $6.4$   $6.4$   $6.4$   $6.4$   $6.4$   $6.4$   $6.4$   $6.4$   $6.4$   $6.4$   $6.4$   $6.4$   $6.4$   $6.4$   $6.4$   $6$ 

0.75

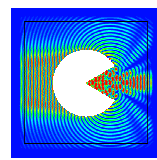

## 3D Extension

### Nothing special !

Everything you have done in 1D/2D you can do in 3D in exactly the same way.

✓Linear/nonlinear problems ✓First order/higher order operators ✓Complex geometries

Further extensions

✓Adaptivity/non-conforming elements ✓Curvilinear elements

### Adaptivity/non-conformity electrically electrically conducting  $\mathcal{L}$ a mesh that has some elements  $\mu$

Question: Do element faces always have to match ?

-0.75 -0.5 0 0.25 0.5 0.75

Answer: No

−1 −0.5 0 0.5 1 −1 −0.5 0 0.5 1

0 h-nonconform

Fig. 9.6. September of meshes test for mesh for Duestion: Can one use different order in each element ?

Answer: Yes

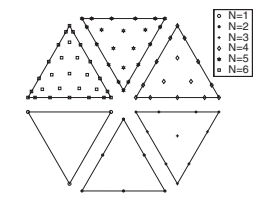

p-nonconform

### Example - Adaptive solution

We consider a standard test case

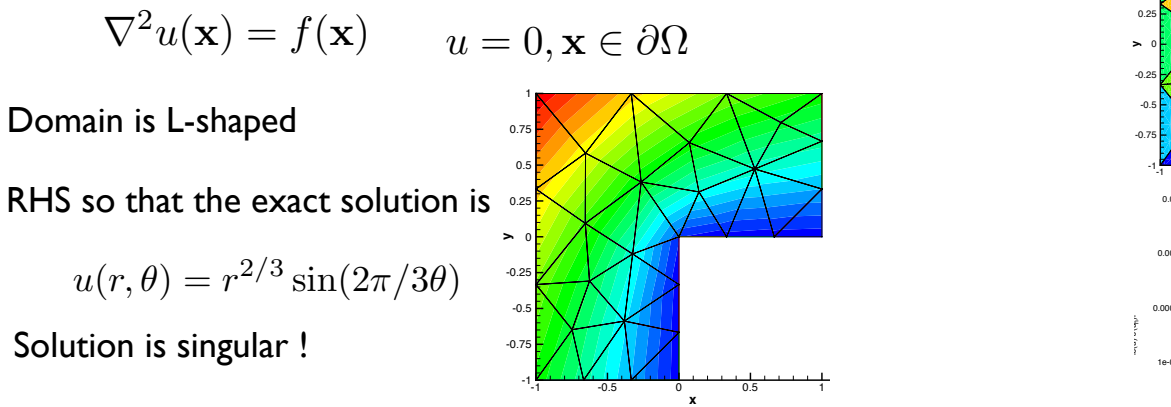

Solved using full hp-adaptive solution

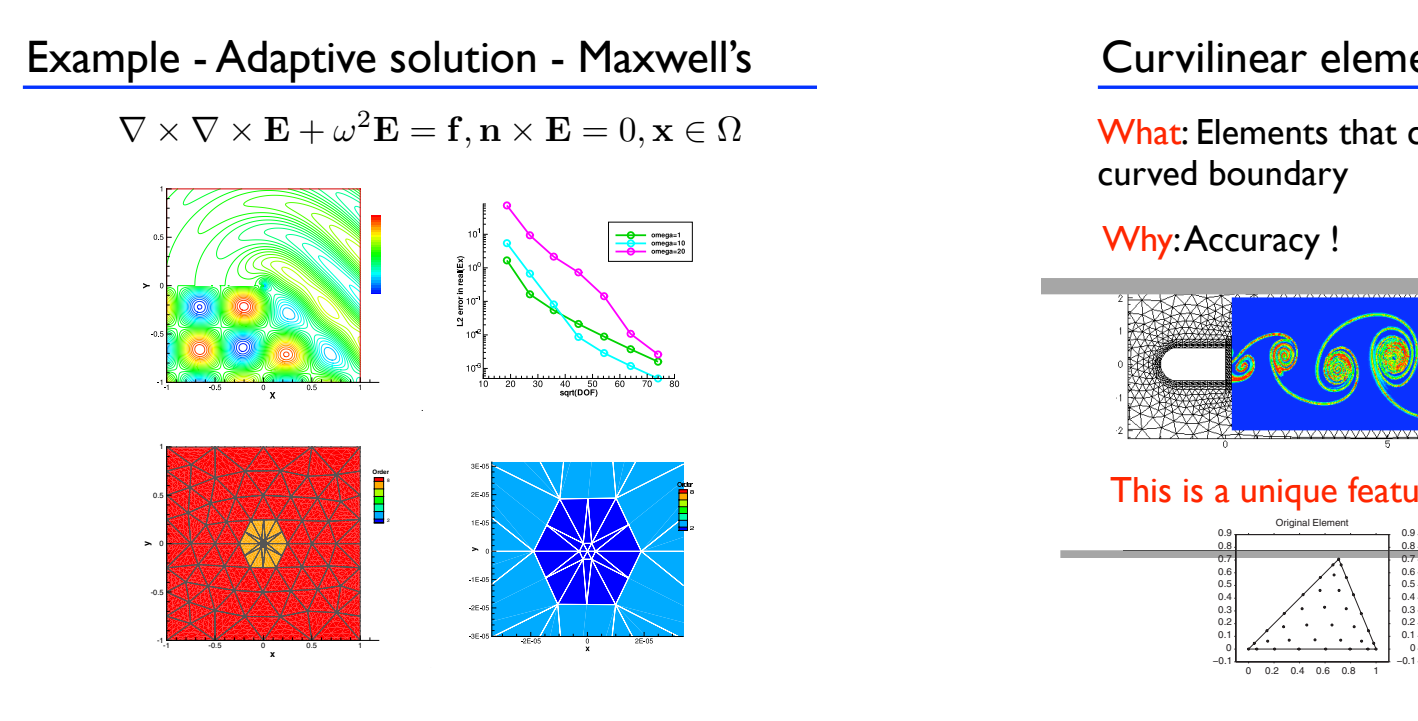

### Example - Adaptive solution

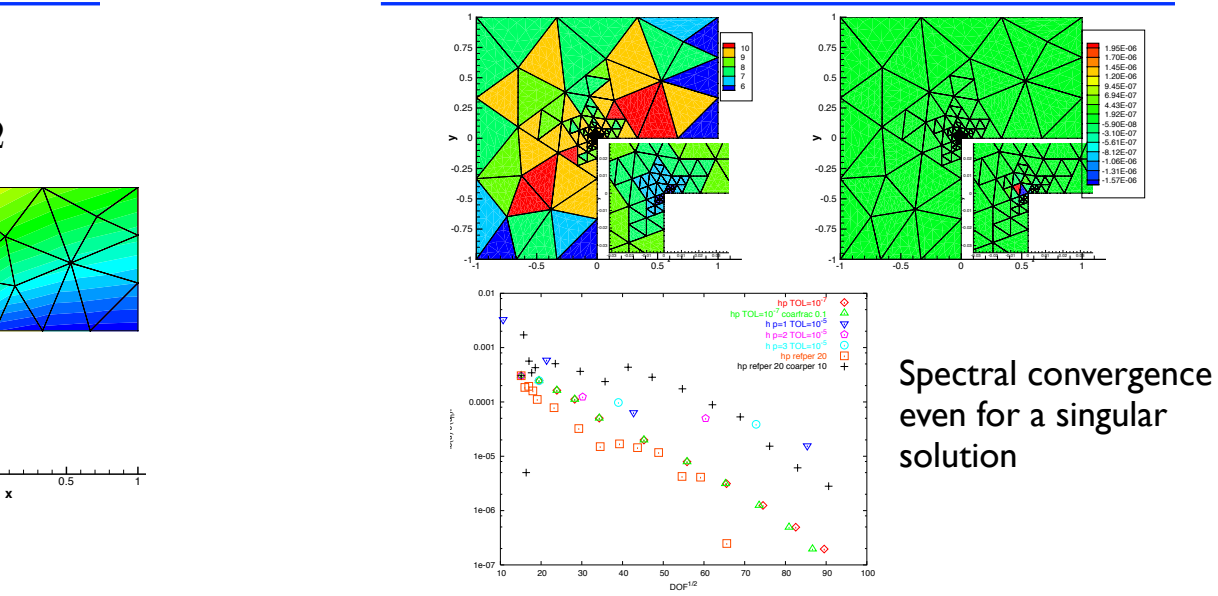

### ., Curvilinear elements -1.06E-06 0.5

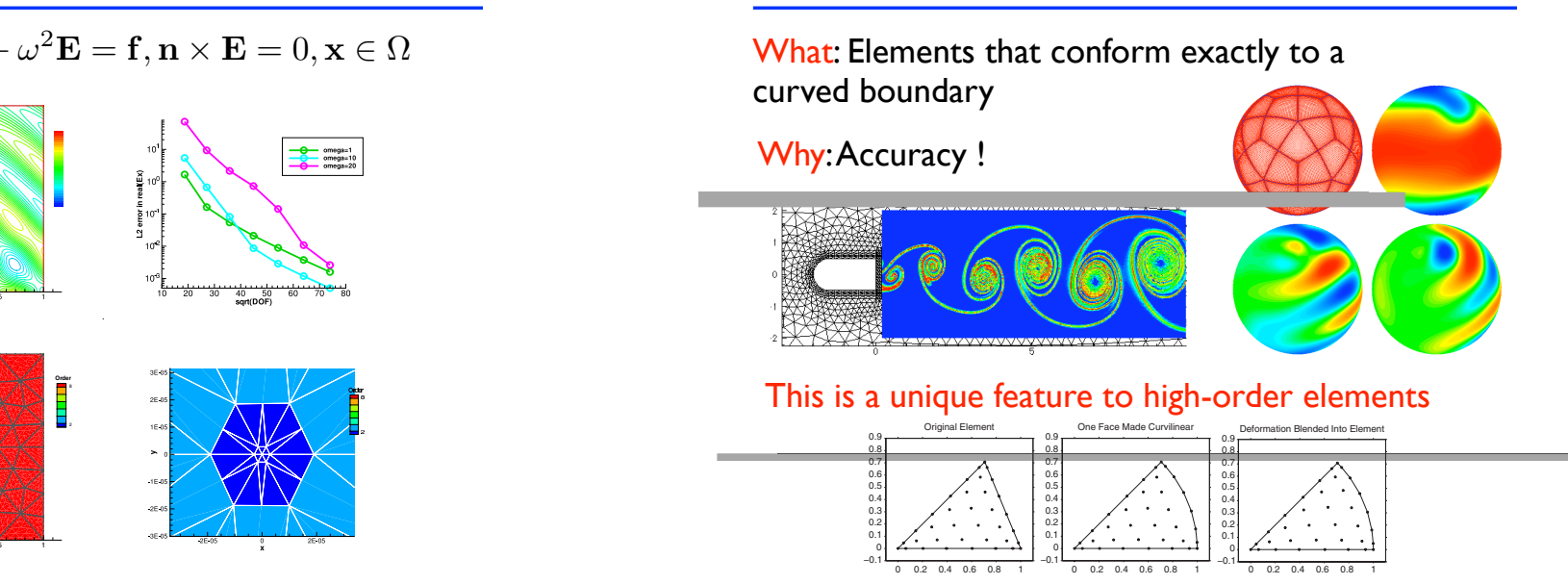

### Example - Maxwell's equations Example - Maxwell's equations  $\frac{E\tan(\mu)}{E\tan(\mu)}$ ш, l l 0 : 1

−

 $H^x(x, y, t = 0) = 0$ ,  $H^y(x, y, t = 0) = 0$ ,  $E^z(x, y, t = 0) = J_6(\alpha_6 r) \cos(6\theta) \cos(\alpha_6 t),$  $J^z(x, y, t = 0) = J_6(\alpha_6 r) \cos(6\theta) \cos(\alpha_6 t),$ 

−

−

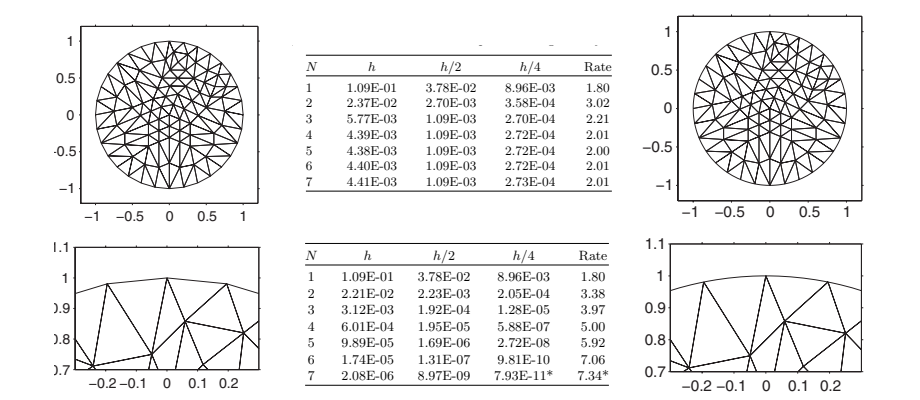

This is essential to fully benefit for complex  $r$ This is essential to fully benefit for complex problems Fig. 9.3. Top: Sequence of meshes used in convergence test of Maxwell's equations This is essential to fully benefit for complex problems

### $\blacksquare$  cavity. Straight-side to represent the geometry. pic opticities changes Example - Spherical Shallow Water equ

 $\frac{1}{2}$   $\frac{1}{2}$  Dynamics of a thin layer of fluids on a sphere

$$
\frac{\partial}{\partial t} \begin{bmatrix} \varphi \\ \varphi u \\ \varphi v \\ \varphi w \end{bmatrix} + \frac{\partial}{\partial x} \begin{bmatrix} \varphi u \\ \varphi u^2 + \frac{1}{2} \varphi^2 \\ \varphi u v \\ \varphi u w \end{bmatrix} + \frac{\partial}{\partial y} \begin{bmatrix} \varphi v \\ \varphi v u \\ \varphi v^2 + \frac{1}{2} \varphi^2 \\ \varphi v w \end{bmatrix} + \frac{\partial}{\partial z} \begin{bmatrix} \varphi w \\ \varphi w u \\ \varphi w v \\ \varphi w^2 + \frac{1}{2} \varphi^2 \end{bmatrix} + \frac{\partial}{\partial z} \begin{bmatrix} \varphi w \\ \varphi w u \\ \varphi w v \\ \varphi w^2 + \frac{1}{2} \varphi^2 \end{bmatrix} = \begin{bmatrix} 0 \\ -\frac{f}{a} (y \varphi w - z \varphi v) + \mu x \\ -\frac{f}{a} (z \varphi u - x \varphi w) + \mu y \\ -\frac{f}{a} (x \varphi v - y \varphi u) + \mu z \end{bmatrix}
$$

Stardard benchmark (Williamsson) in geophysical flow modeling

### Example - Boussinesq equations Linear cylinder diffraction in

3

of the boundary is essential or the boundary is esse<br>for accuracy and speed The correct representation for accuracy and speed or accuracy  $\alpha$ a good agreement with the analytical results. Also, oscillatory patterns are seen extending are seen extending  $\alpha$ out toward the corners in the western end. The western endeavour to be caused by a second to be caused by cause r<del>i katama 1 %) from than 1 % in Figure 8.10 a snapshot at relaxation zones. Further in Figure 8.10 a snapshot a</del>

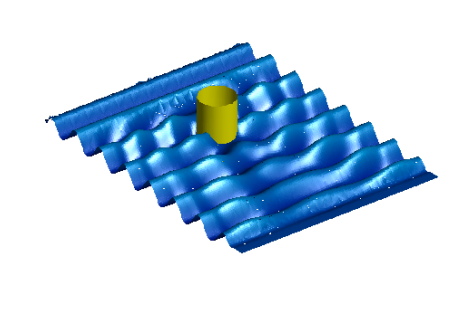

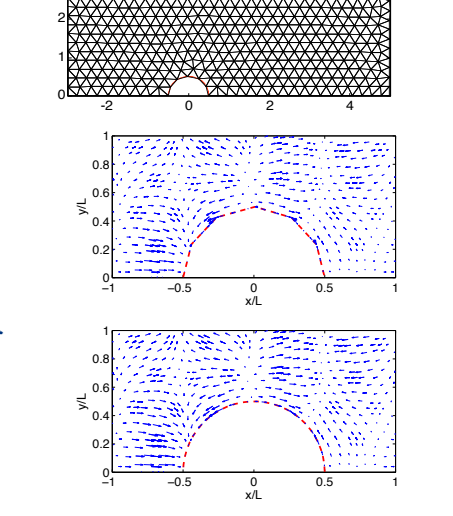

 $\sim$  3.3 Scattering of linear waves about a vertical cylinder in open water  $\sim$ 

## Example - Spherical Shallow Water equ

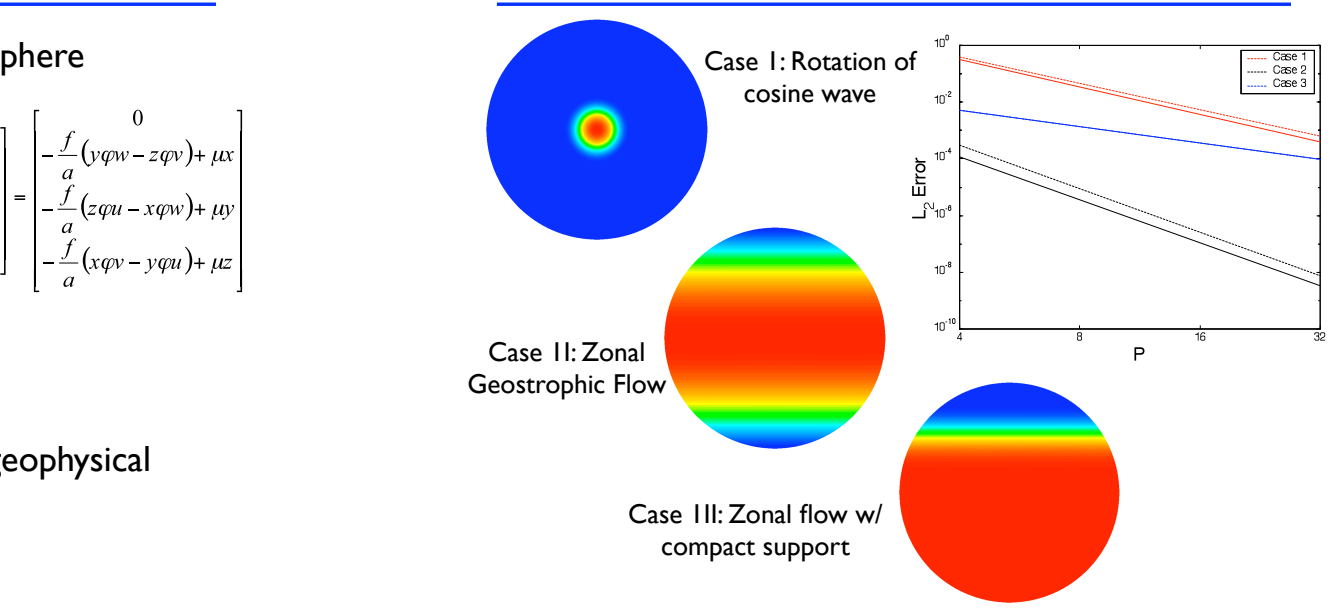

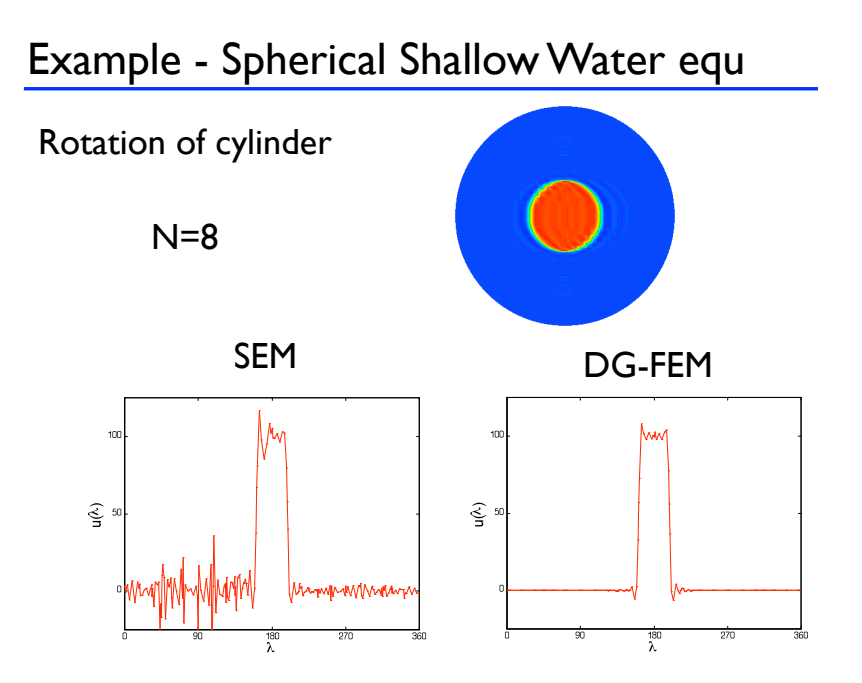

### Classic curvilinear elements

### Ignoring the problem is not a good idea

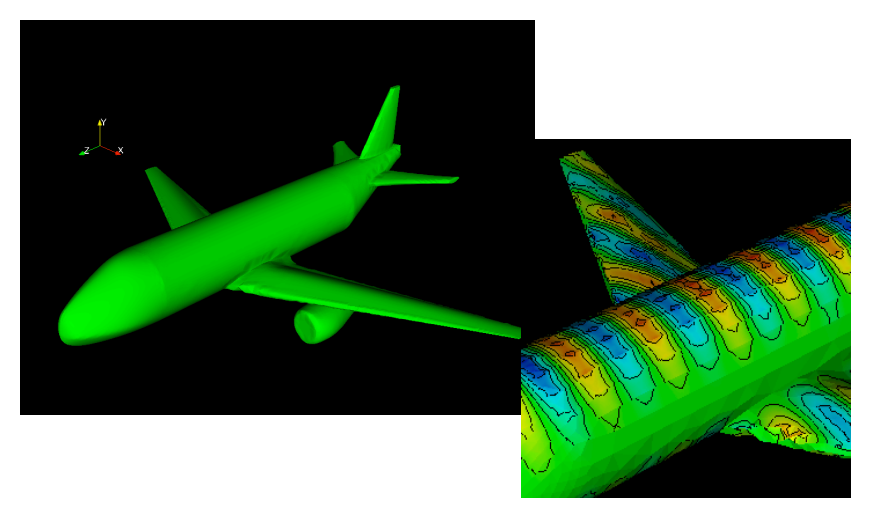

### An easy path to curvilinear elements

There are several good reasons for adding the support for curvilinear elements

✓Higher accuracy

This is work by Prof T. Warburton

 $\sqrt{\ }$  Resolution set by solution, not geometry

✓Often essential to make high-order competitive

.. but classic/general approach is expensive in work and memory due to local operators

We present a special approach for linear problems

### Another way

The idea is to define

$$
\mathbf{H} = \frac{\tilde{\mathbf{H}}}{\sqrt{J}}, \mathbf{E} = \frac{\tilde{\mathbf{E}}}{\sqrt{J}}
$$

and the corresponding test function

$$
L_j(\mathbf{x}) = \frac{L_j(\mathbf{x})}{\sqrt{J}}
$$

These are non-polynomial functions

$$
\int_D H L_j \, d\mathbf{x} = \int_D J^{-1} \tilde{H} \tilde{L}_j \, d\mathbf{x} = \int_I \tilde{H} \tilde{L}_j \, d\mathbf{r}
$$

Mass matrix is unchanged

### Another way

### The scheme becomes

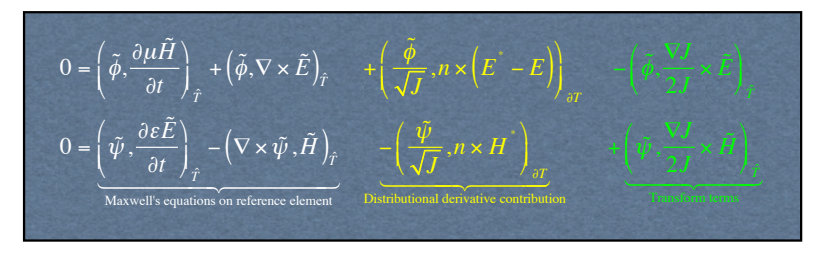

Stability can still be established by standard means

This is a low-storage curvilinear formulation

.. only for linear problems

## Another way

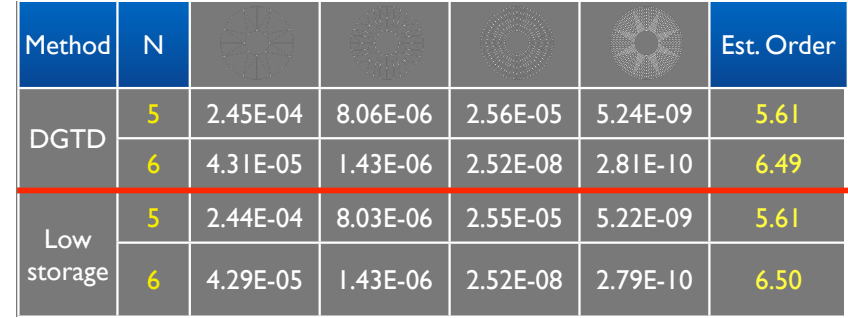

No loss in accuracy

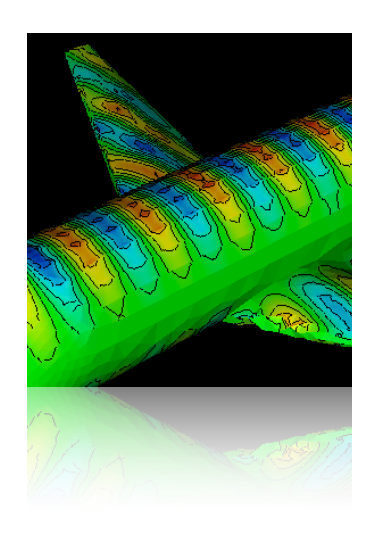

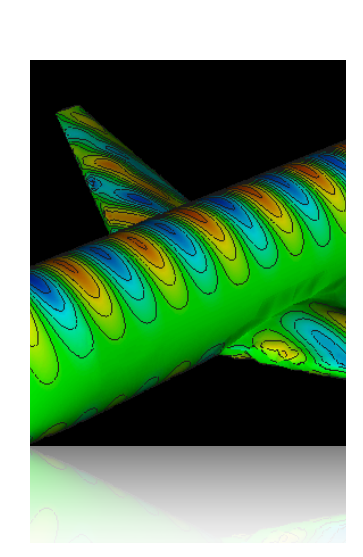

## Another way **Summary of Part I**

We have generalized everything to 3D

- ✓Linear/nonlinear problems
- ✓First order/higher order operators
- ✓Complex geometries
- ✓Apaptivity
- ✓Curvilinear elements

There is only one significant obstacle to solving large problems

# SPEED !

### Lecture 8

- ✓ Let's briefly recall what we know
- ✓ Part I: 3D problems and extensions for all examples and many other problem types

The list goes on ..

- ✓ Formulations and examples
- ✓ Adaptivity and curvilinear elements  $\mathbf{r}$  and  $\mathbf{r}$  mixing and control  $\mathbf{r}$ irvilinear elements
- √ Part II: The need for speed
	- ✓ Parallel computing
	- ✓ GPU computing
	- ✓ Software beyond Matlab

## The need for speed !

So far, we have focused on 'simple' serial computing what we know **Example 20 and the same of the same of the same of the same of the same of the same of the same of the same of the same of the same of the same of the same of the same of the same of the same of the same of t** 

However, this will not suffice for many applications

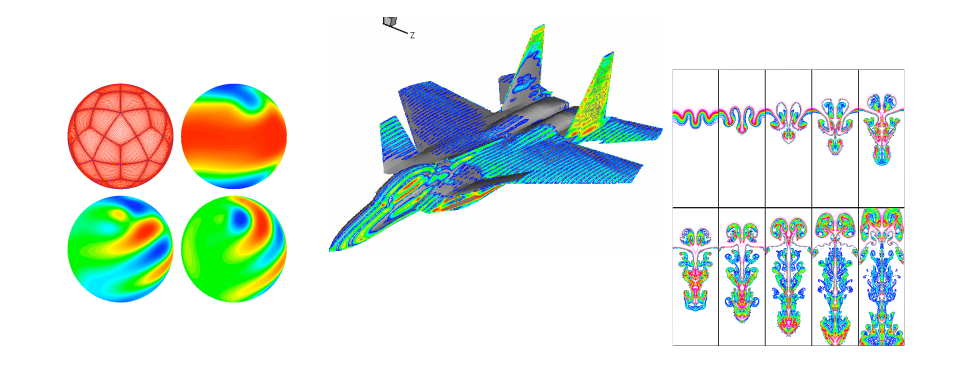

## The need for speed

Let us first understand where we spend the time

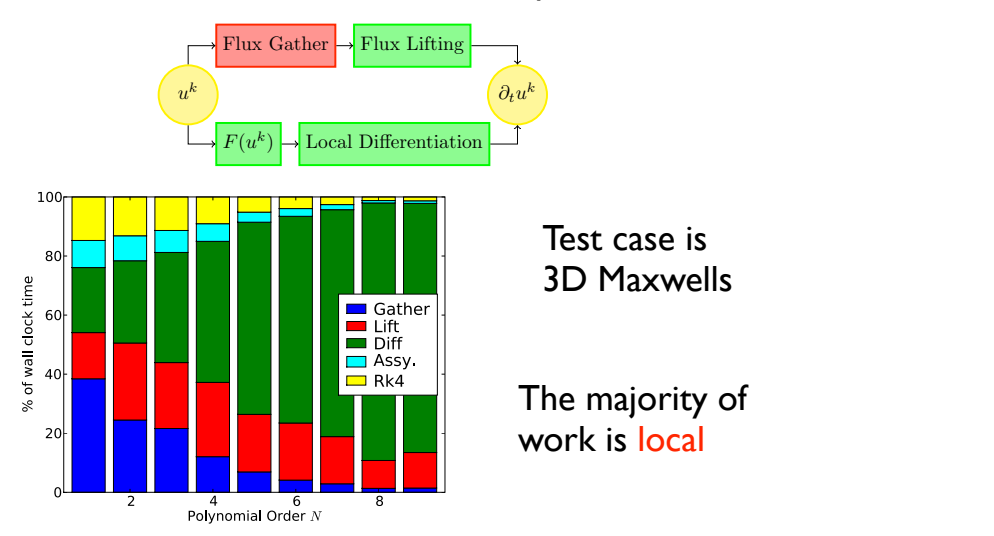

## The need for speed

The locality suggest that parallel computing will be beneficial

✓ Using OpenMP, the local work can be distributed over elements through loops.

✓Using MPI the locality ensures a surface communication model.

✓Mixed OpenMP/MPI models also possible

 $\sqrt{A}$  similar line of arguments can be used for iterative solvers.

## Parallel performance

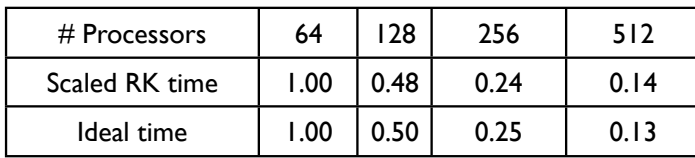

High performance is achieved through -

 $\sqrt{\phantom{a}}$  Local nature of scheme

 $\sqrt{\ }$  Pure matrix-matrix operations

 $\sqrt{\frac{1}{2}}$  Local bandwidth minimization  $\checkmark$  Local bandwidth minimization

✓ Very efficient on-chip performance (~75%)

## Challenges -

 $\sqrt{\text{Efficient parallel preconditioning}}$ 

### CPUs vs GPUs

### Notice the following

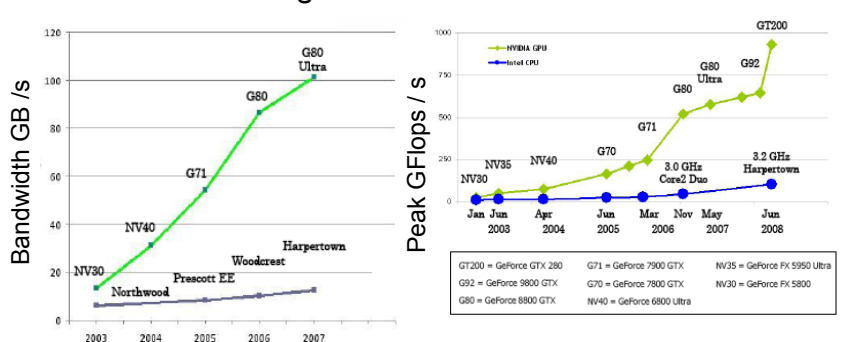

 $\oplus$ 

The memory bandwidth and the peak performance on Graphics cards (GPU's) is developing MUCH faster than on CPU's

At the same time, the mass-marked for gaming drives the prices down -- we have to find a way to exploit this !

# Parallel computing

DG-FEM maps very well to classic multi-processor computing clusters and result in excellent speed-up.

... but such machines are expensive to buy and run.

Ex: To get on the Top500 list, requires about \$3m to purchase a cluster with 50Tflop/s performance.

What we need is supercomputing on the desktop

For FREE !

... or at least at a fraction of the price

### 毛 But why is this ?

- Target for CPU:
- ✓ Single thread very fast
- ✓ Large caches to hide latency Intro Programming GPUs Scripting Example Overview Architectures
- $\sqrt{\phantom{a}}$  Predict, speculate etc

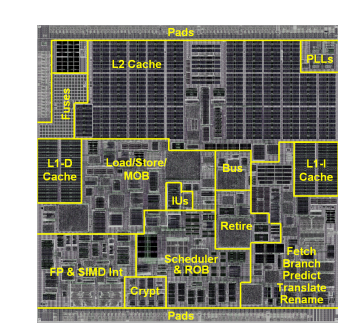

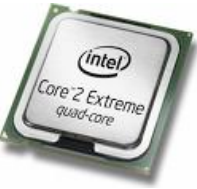

Lots of very complex logic to predict behavior

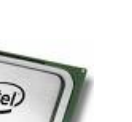

### But why is this ?

# $\tilde{\mathbf{F}}$

For streaming/graphics cards it is different

- ✓ Throughput is what matters
- √ Hide latency through parallelism
- √ Push hierarchy onto programmer

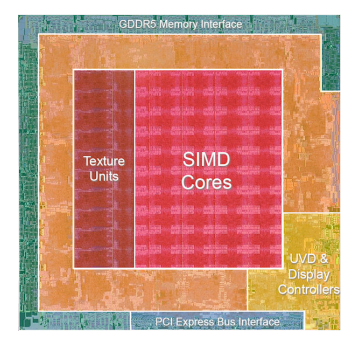

Much simpler logic with a focus on performance

# But why is this ? Moore's Law & GPU Evolution and the Company of the Company of the Company of the Company of the Company of the

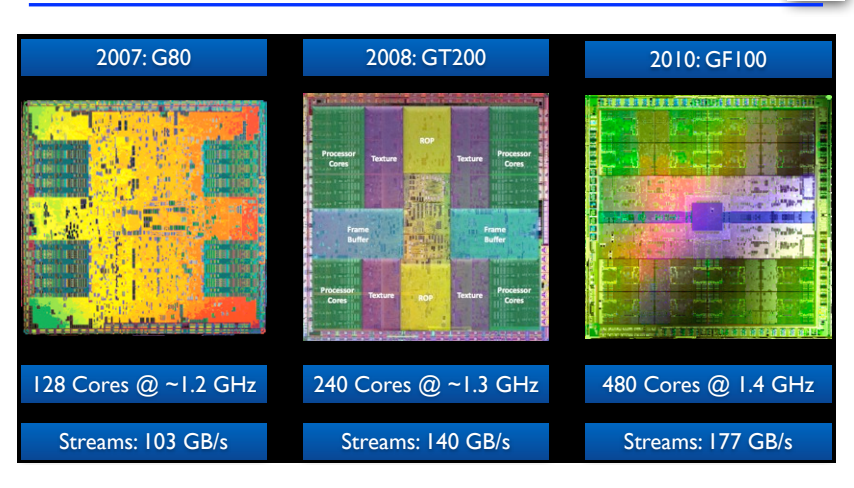

### Core numbers grow faster than bandwidth

# $GPUs$  101  $\frac{dE}{dP}$

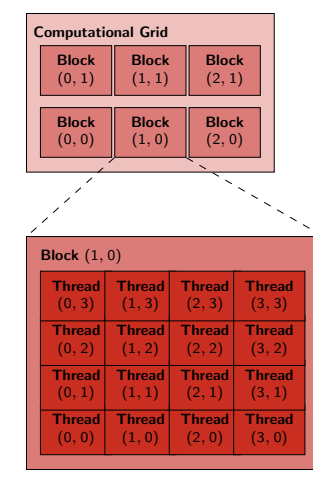

Multi-tiered Parallelism ✓Grids √ blocks ✓Genuine multi-tiered parallelism

- $\sqrt{\ }$ threads
- $\sqrt{\frac{1}{\sqrt{\pi}}}$  Only threads within a block can talk ✓Blocks must be executed in order
- ✓Grids/blocks/threads replace loops
- ✓Until recently, only single precision
- ✓Code-able with CUDA (C-extension)

CPUs vs GPUs

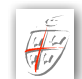

The CPU is mainly the traffic controller *... although it need not be* Relationship CPU ↔ GPU

### $\mathcal{L}$  and  $\mathcal{L}$  DU run  $\mathcal{L}$ √The CPU and GPU runs asynchronously

- $T \sim 1$ √ CPU submits to GPU queue
- hronizes GPL ls √ CPU synchronizes GPUs
- Transfers synchronize implicitly.  $\sqrt{\mathsf{Explicit}}$ ly controlled concurrency is possible

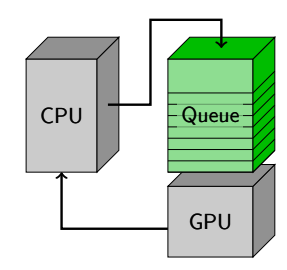

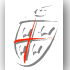

### GPUs overview

# $\check{\mathbf{t}}$

 $\overline{\mathbf{t}}$ 

- GPUs exploit multi-layer concurrency
- $\sqrt{\phantom{a}}$  The memory hierarchy is deep
- ✓ Memory padding is often needed to get optimal performance
- $\sqrt{\ }$  Several types of memory must be used for performance
- $\sqrt{\phantom{a}}$  First factor of 5 is not too hard to get
- $\sqrt{\phantom{a}}$  Next factor of 5 requires quite some work
- $\sqrt{\phantom{a}}$  Additional factor of 2-3 requires serious work

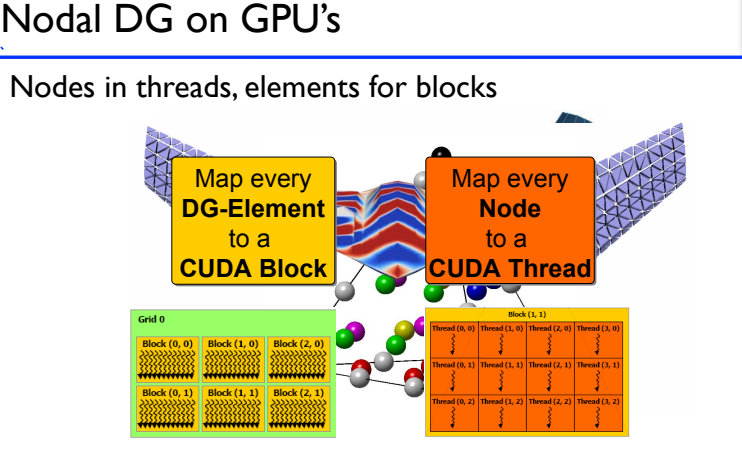

Other choices:

- $\sqrt{D}$ -matrix in shared, data in global (small N)
- ✓Data in shared, D-matrix is global (large N)

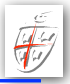

∂*tu<sup>k</sup>*

So what does all this mean ?

- ✓GPU's has deep memory hierarchies so local is good The majority of DG operations are local
- ✓Compute bandwidth >> memory bandwidth  $\rightarrow$  High-order DG is arithmetically intense
- ✓GPU global memory favors dense data **Example 2** Local DG operators are all dense  $\boxed{\text{Flux Gather}}$  Flux Lifting

With proper care we should be able to obtain excellent  $\mathbf{P}_{\mathbf{a}}$  is a element-local fashion, making it it is it it it it it it paraticularly suitable for  $G$ performance for DG-FEM on GPU's

*uk*

*F*(*u<sup>k</sup>*) Local Differentiation

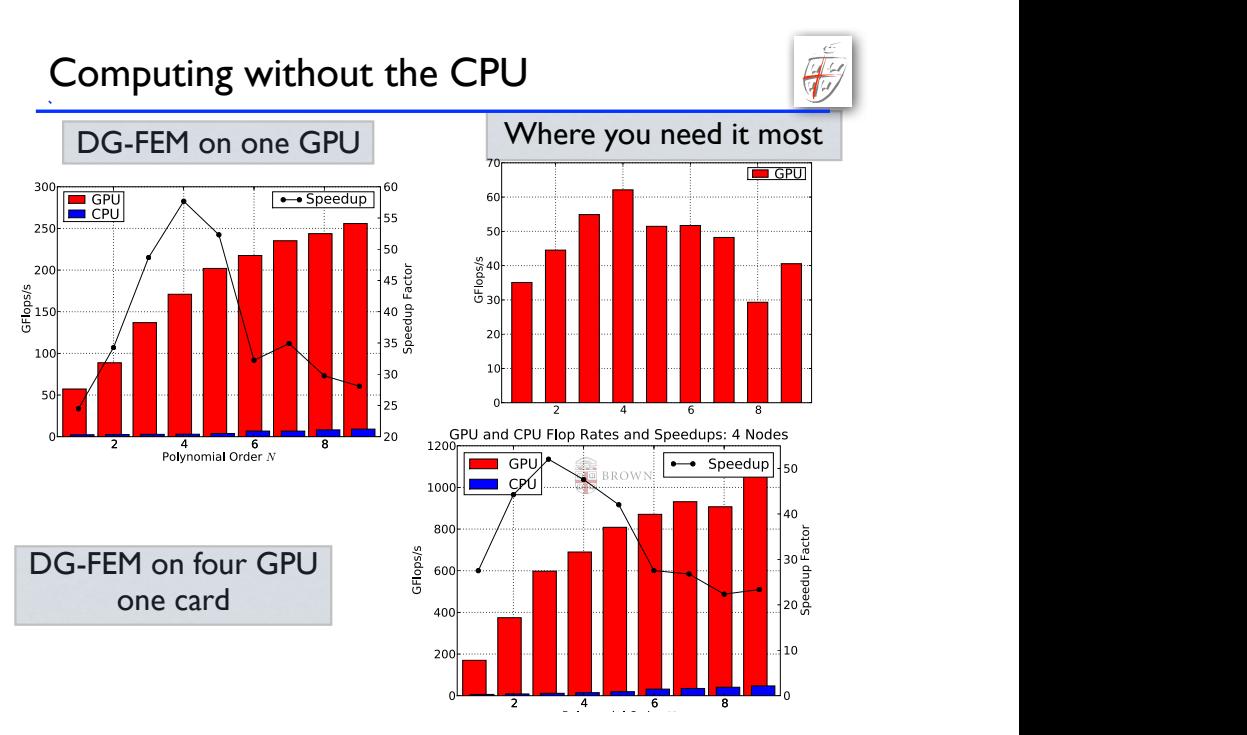

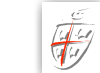

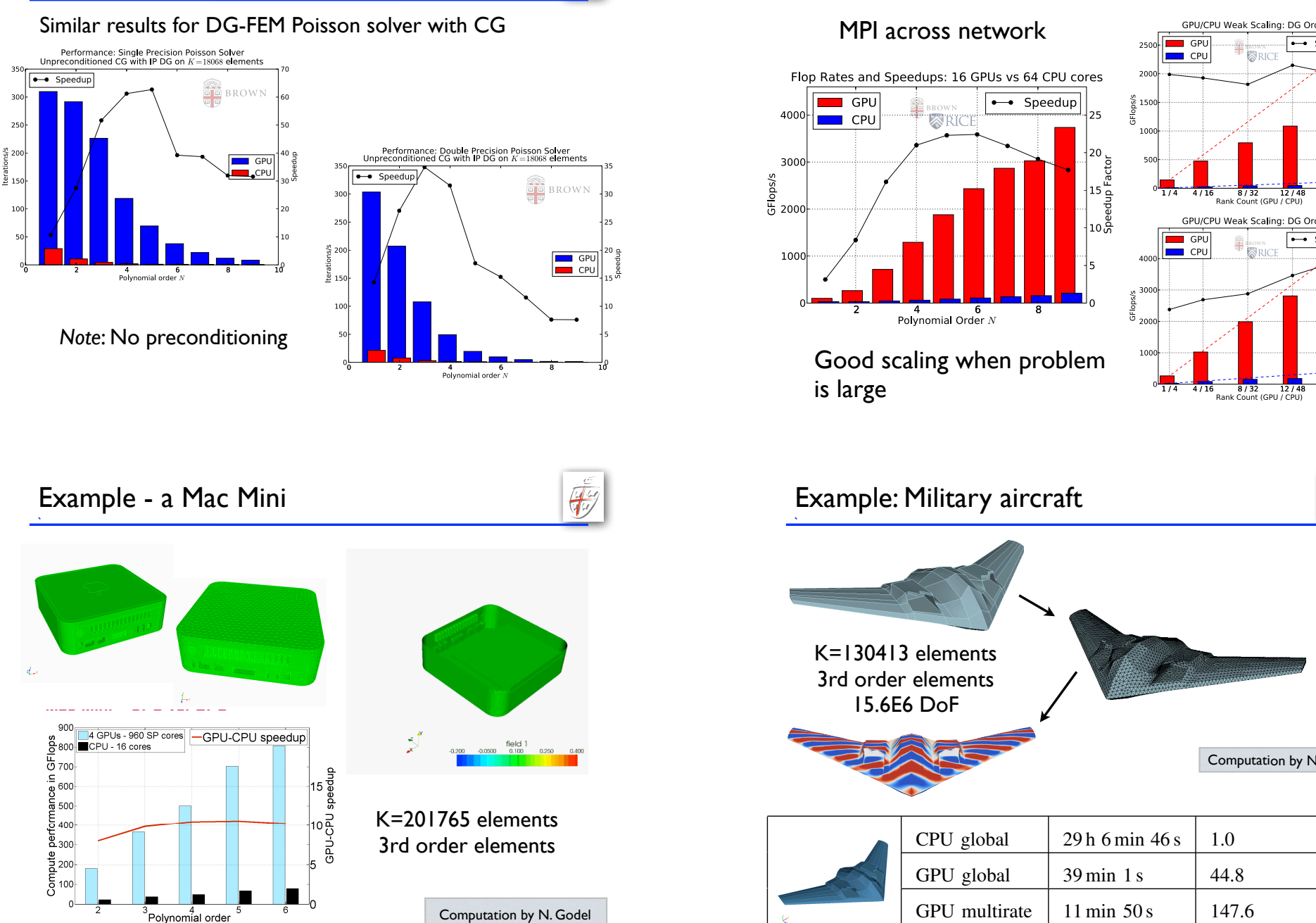

398 tetrahedra was excited with its fundamental mode. Regard-

GPU multiple 8 min 6 s 36.7 min 6 s 36.7 min 6 s 36.7 min 6 s 36.7 min 6 s 36.7 min 6 s 36.7 min 6 s 36.7 min 6

### Combined GPU/MPI solution

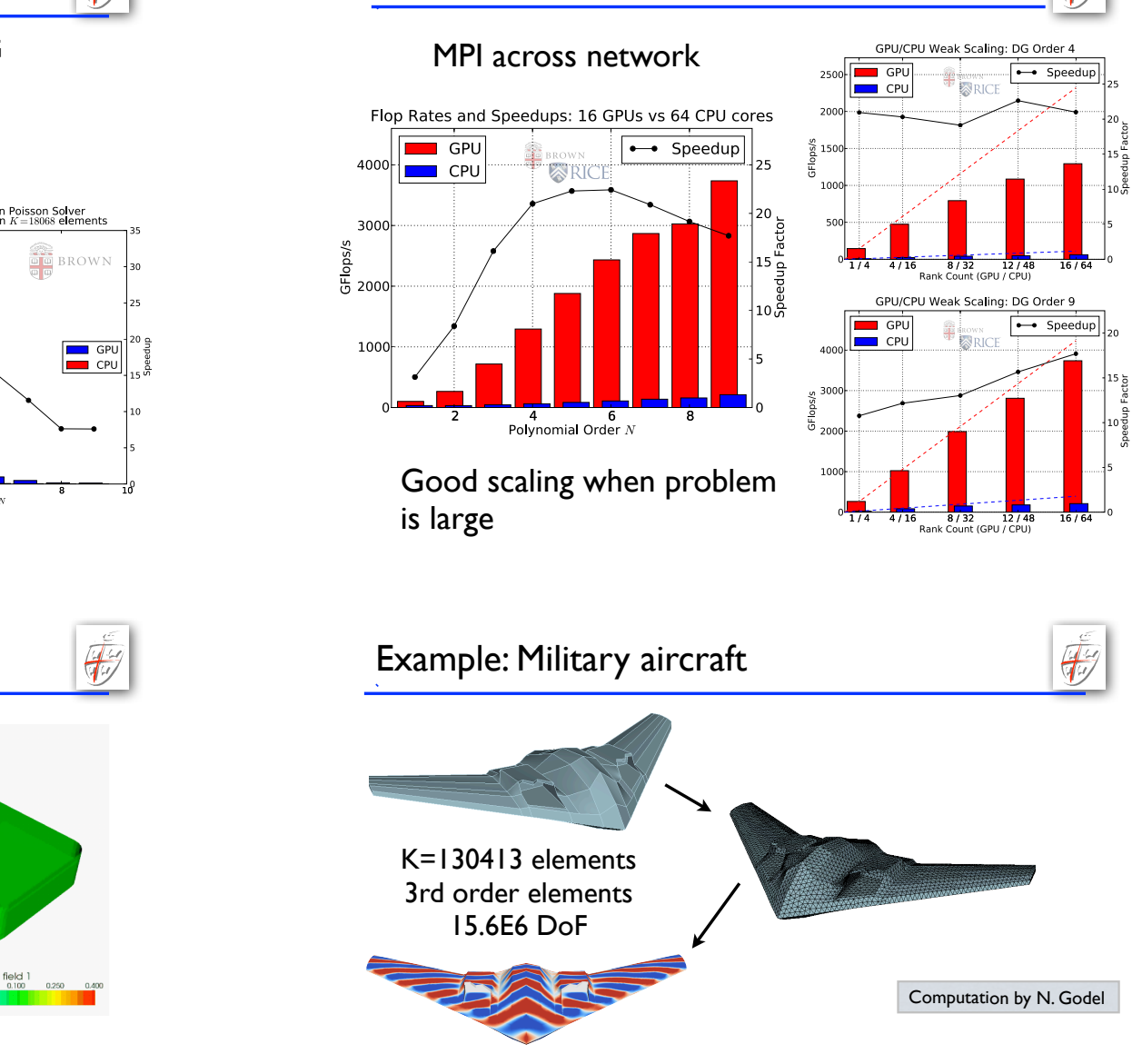

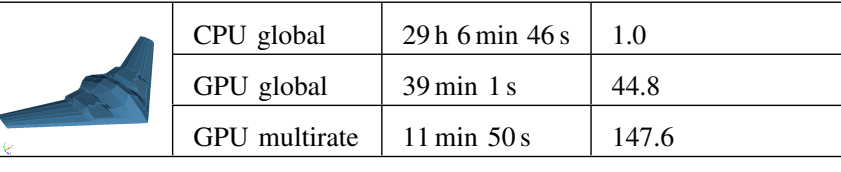

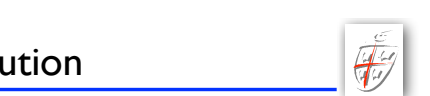

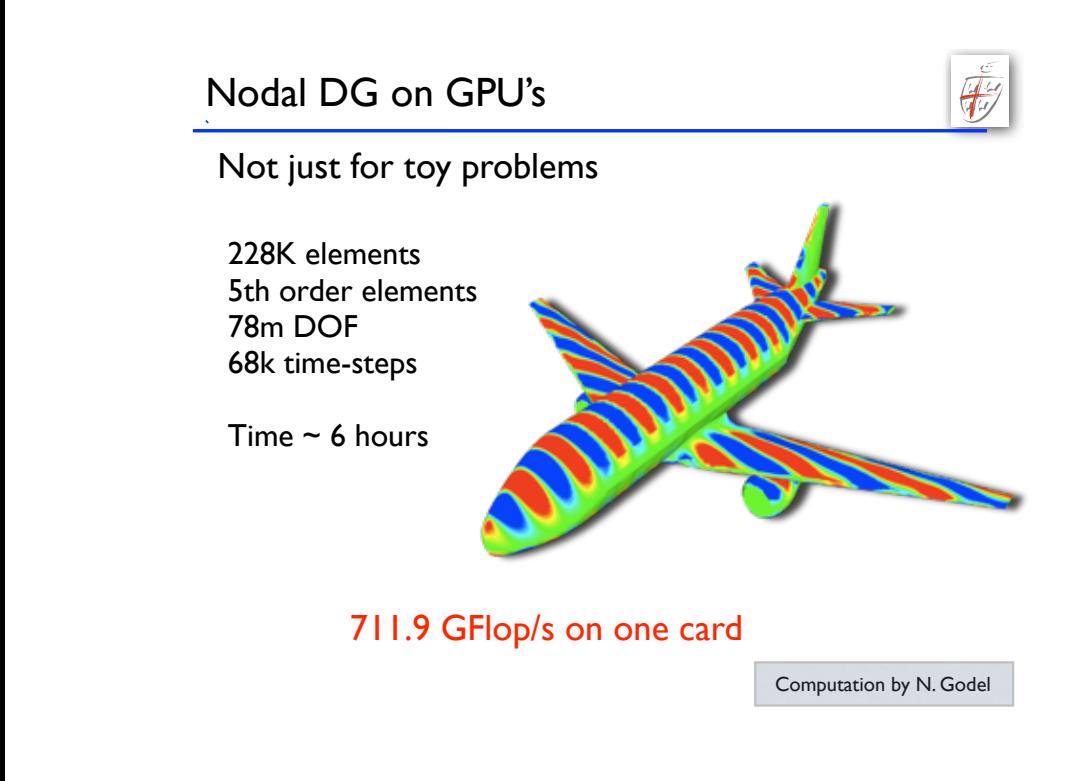

Beyond Maxwell's equations

### 2D Navier-Stokes test case

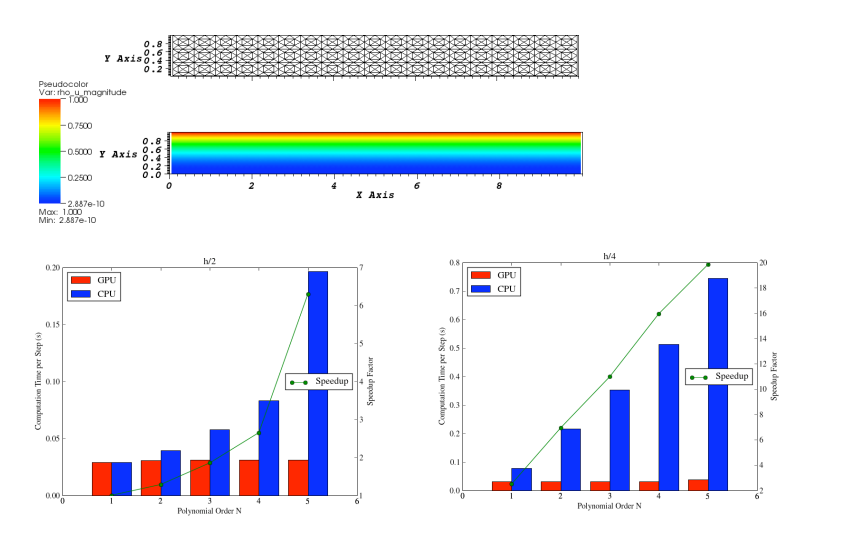

 $\mathbf{E}$ 

### Beyond Maxwell's equations

### 2D Euler test case

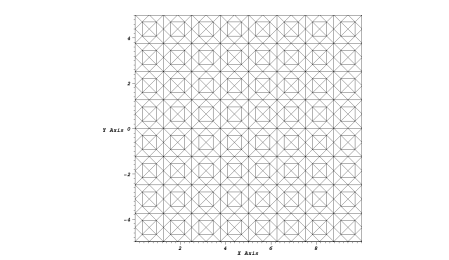

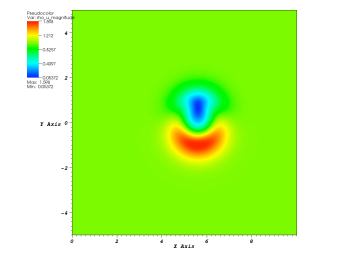

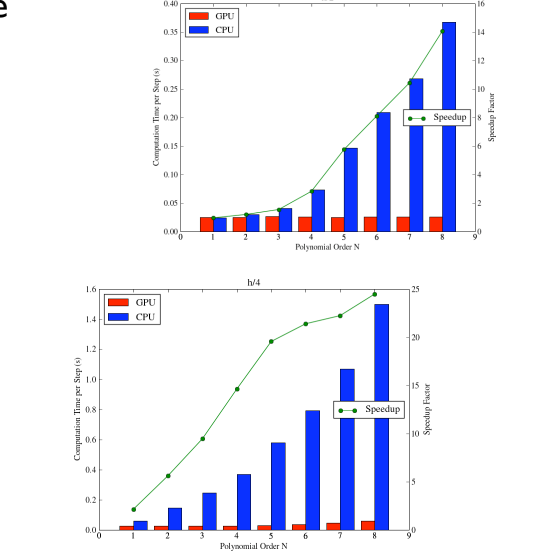

## 9 Want to play yourself ?

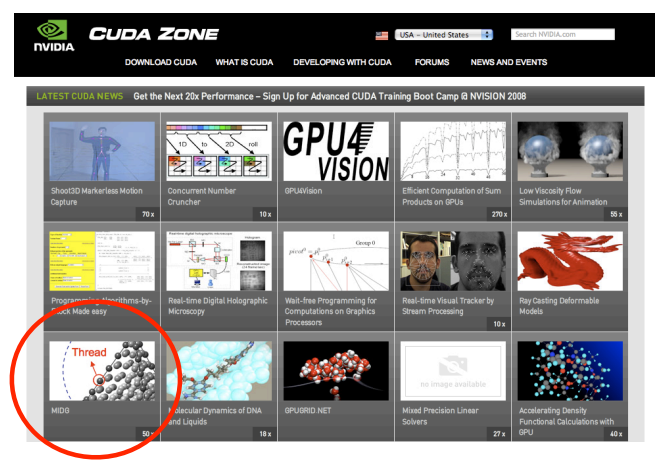

Code MIDG available at http://nvidia.com/cuda

 $\check{\mathbf{F}}$ 

### Nodal DG on GPU's

# $\check{\mathbb{F}}$

Several GPU cards can be coupled over MPI at minimal overhead (demonstrated). Lets do the numbers

One 1TF/s/4GB mem card costs ~\$8k

So \$250k will buy you 40TFlop/s sustained

 *This is the entry into Top500 Supercomputer list !*

### **... at 5%-10% of a CPU based machine**

This is **a game changer** -- and the local nature of DG-FEM makes it very well suited to take advantage of this

### Do we have to write it all ?

No :-)

✓Book related codes - all at www.nudg.org

✓Matlab codes

✓NUDG++ - a C++ version of 2D/3D codes (serial)

✓hedge - a Python based meta-programming code. Support for serial/parallel/GPU

✓MIDG - a bare bones parallel/GPU code for Maxwell's equations

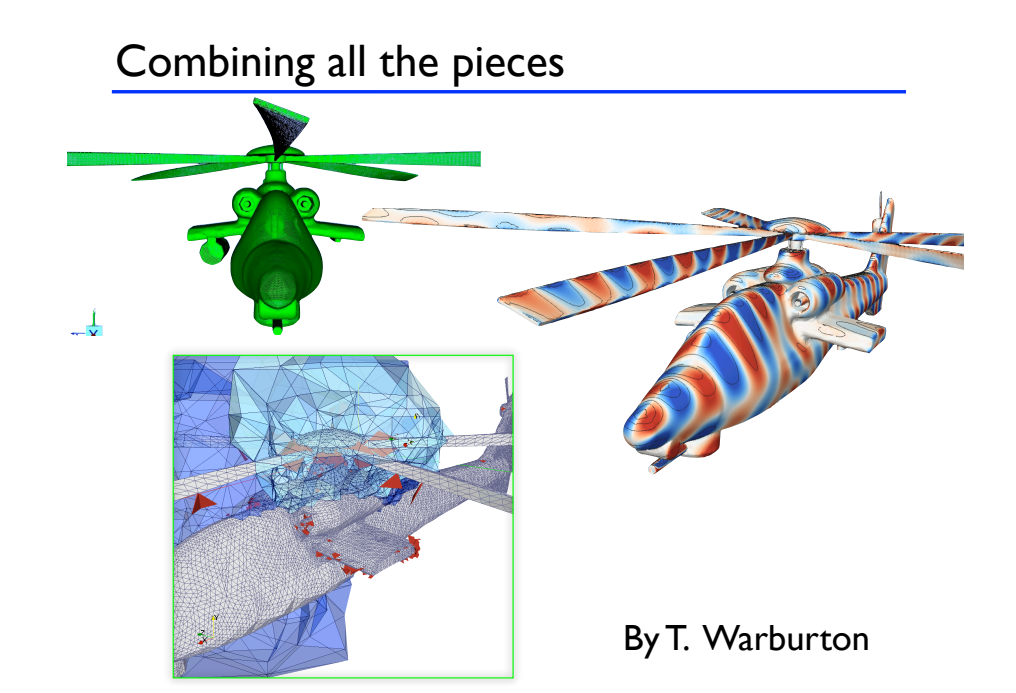

### Do we have to write it all ?

### Other codes

✓**Slegde++** - C++ operator code. Interfaced with parallel solvers (Trilinos and Mumps) and support for adaptivity and non-conformity. Contact Lucas Wilcox (NPS Monterey)

✓**deal.II** - a large code with support for fully non-conforming DG with adaptivity etc. Only for squares/cubes. www.dealii.org

✓**Nektar++** - a C++ code for both spectral elements/hp and DG. Mainly for CFD. Contact Prof Spencer Sherwin (Imperial College, London)

### Progress ?

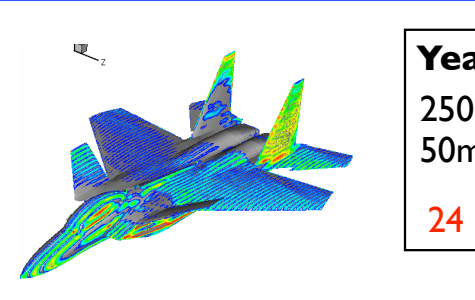

### **Year 2001** Y

 $250$ k tets, 4th order  $\vert$ 50 $m$  dof,100 $k$  timesteps  $\vert$ Hamburg

 $24$  hours on  $512$  procs  $\parallel$ 

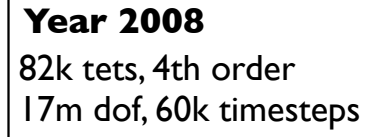

Few hours on GPU

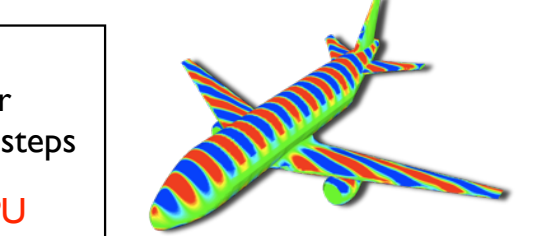

### Thanks !

Many people have contributed to this with material, figures, examples etc

- ✓ Tim Warburton (Rice University)
- $\sqrt{\phantom{a}}$  Lucas Wilcox (NPS Monterey)
- ✓ Andreas Kloeckner (NYU/Courant)
- ✓ Nico Goedel (Hamburg)
- ✓ Hendrick Riedmann (Stuttgart)
- ✓ Francis Giraldo (NPS Monterrey)
- ✓ Per-Olof Persson (UC Berkeley)

... and to you for hanging in there !